### MIT 6.035 Parse Table Construction

Martin RinardLaboratory for Computer Science Massachusetts Institute of Technology

## Parse Tables (Review)

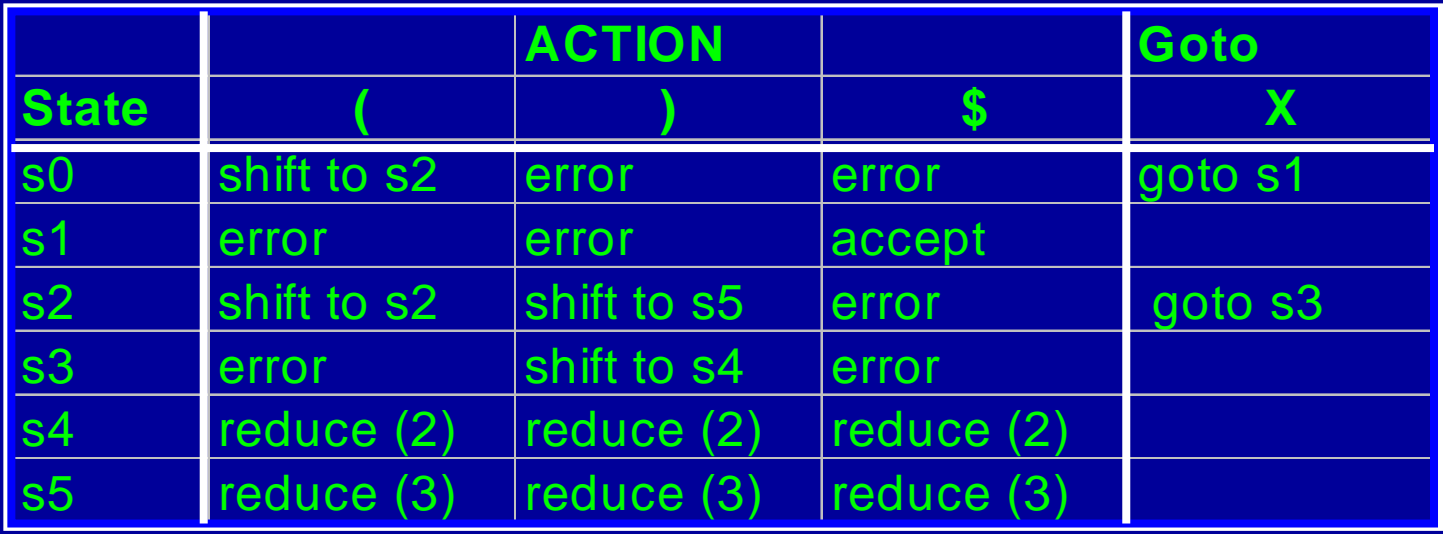

- $\bullet$ Implements finite state control
- $\bullet$ At each step, look up
	- Table[top of state stack] [ input symbol]
- $\bullet$ Then carry out the action

# Parse Tables (Review)

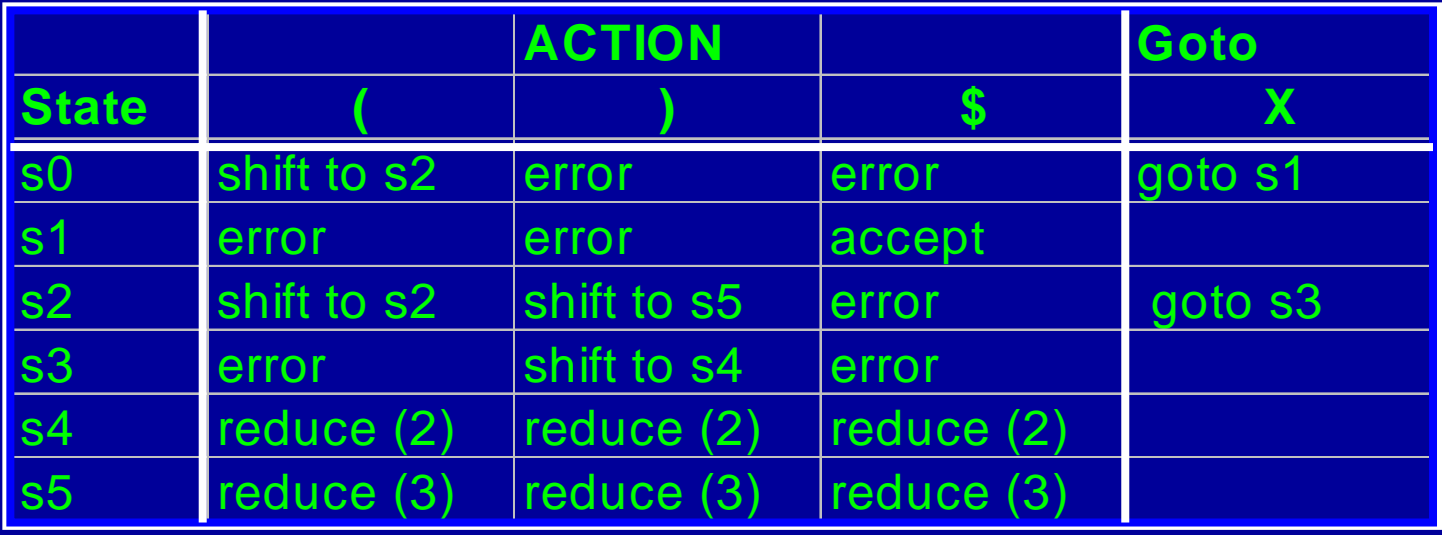

- •Shift to s*n* 
	- Push input token into the symbol stack
	- Push s*n* into state stack
	- Advance to next input symbol

## Parse Tables (Review)

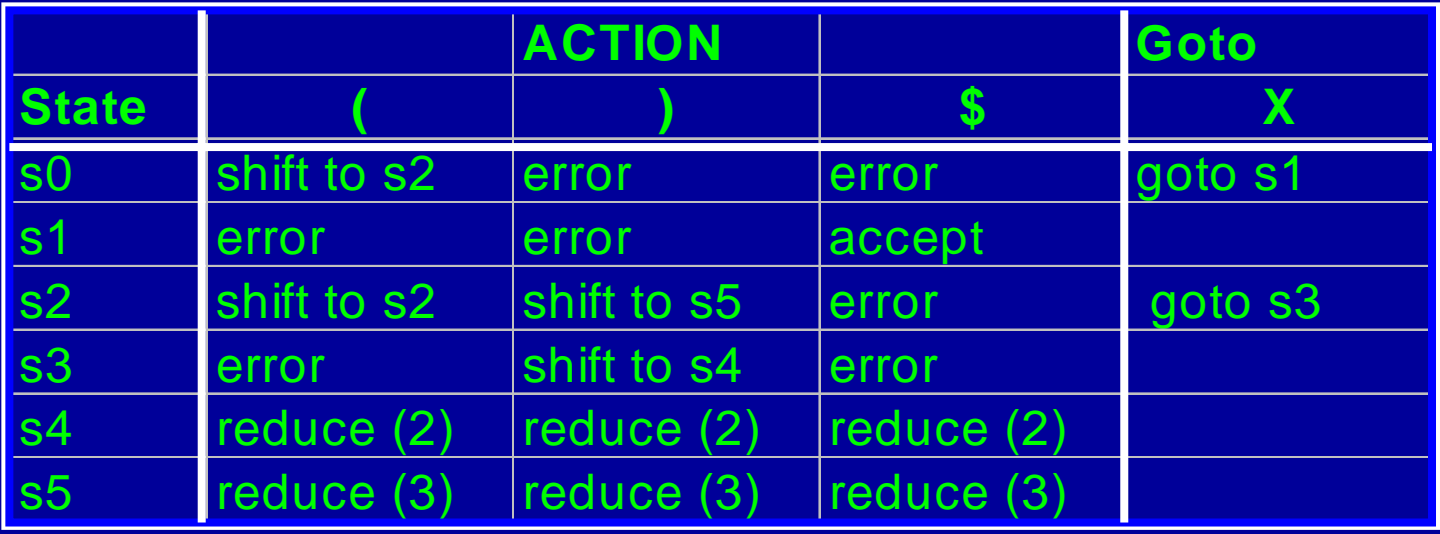

- Reduce (n)
	- Pop both stacks as many times as the number of symbols on the RHS of rule *n*
	- Push LHS of rule n into symbol stack

### Parser Generators and Parse Tables

- Parser generator (YACC, CUP)
	- Given a grammar
	- Produces a (shift-reduce) parser for that grammar
- Process grammar to synthesize a DFA
	- Contains states that the parser can be in
	- •State transitions for terminals and non-terminals
- Use DFA to create an parse table
- $\bullet$ Use parse table to generate code for parser

### Example

- The grammar
	- $S \rightarrow X \$  (1)  $X \rightarrow (X)$  (2)  $X \rightarrow$  ( ) (3)

### DFA States Based on Items

• We need to capture how much of a given production we have scanned so far

#### $\pmb{X}$  $\rightarrow$  $\rightarrow$  (  $\rightarrow$  X ) Are we here? Or here? Or here? Or here?

### Items

• We need to capture how much of a given production we have scanned so far

$$
X\quad\longrightarrow\quad(\quad X\quad)
$$

- Production Generates 4 items
	- $\bullet$   $\hspace{0.1cm} X \hspace{0.1cm} \rightarrow \hspace{0.1cm} \bullet \hspace{0.1cm} (X)$
	- $X \rightarrow$   $($   $X)$
	- $\bullet$   $\,\mathsf{X} \rightarrow$   $\,\,\left(\mathsf{X} \,\bullet\,\right)\,$
	- $\bullet$   $\raisebox{.5pt}{\text{\circle*{1.5}}}}{\mathcal X} \to \hspace{.4pt} (X)$   $\raisebox{.5pt}{\text{\circle*{1.5}}}}{\mathcal X}$

### Example of Items

• The grammar  $S \rightarrow X$  \$  $X \rightarrow \,\,\, (X)$  $X\rightarrow$  ( )

•**I**tems  $S \rightarrow \cdot X\$  $S \rightarrow X \cdot S$  $X \rightarrow$  •  $(X)$  $\chi$  $\rightarrow$ 

$$
X \rightarrow (\bullet \ X)
$$
  
\n
$$
X \rightarrow (X \bullet)
$$
  
\n
$$
X \rightarrow (X \bullet)
$$
  
\n
$$
X \rightarrow (\bullet \bullet)
$$
  
\n
$$
X \rightarrow (\bullet \bullet)
$$
  
\n
$$
X \rightarrow (\bullet \bullet)
$$

## Notation

- If write production as  $A \rightarrow \alpha c \beta$ 
	- $\cdot$   $\alpha$  is sequence of grammar symbols, can be terminals and nonterminals in sequence
	- c is terminal
	- β is sequence of grammar symbols, can be terminals and nonterminals in sequence
- $\bullet$ If write production as  $A \rightarrow \alpha \cdot B \beta$ 
	- $\alpha$ ,  $\beta$  as above
	- B is a single grammar symbol, either terminal or nonterminal

# Key idea behind items

- $\bullet$ States correspond to sets of items
- •• If the state contains the item  $A \rightarrow \alpha \cdot c \beta$ 
	- Parser is expecting to eventually reduce using the production  $\mathsf{A} \to \ \alpha \mathsf{c} \; \mathsf{\beta}$
	- Parser has already parsed an  $\alpha$
	- It expects the input may contain c, then β
- If the state contains the item  $A \rightarrow \alpha$ 
	- Parser has already parsed an  $\alpha$
	- Will reduce using  $A \rightarrow \alpha$
- If the state contains the item  $S \to \alpha$  \$ and the input buffer is empty
	- Parser accepts input

### Correlating Items and Actions

- If the current state contains the item  $A \rightarrow \alpha \cdot c \beta$ and the current symbol in the input buffer is c
	- Parser shifts c onto stack
	- Next state will contain  $A \rightarrow \alpha c \cdot \beta$
- If the current state contains the item  $A \rightarrow \alpha$ 
	- Parser reduces using  $A \rightarrow \alpha$
- If the current state contains the item  $S \to \alpha \bullet \$ and the input buffer is empty
	- Parser accepts input

## Closure() of a set of items

- $\bullet$ Closure finds all the items in the same "state"
- $\bullet$ Fixed Point Algorithm for Closure(I)
	- Every item in I is also an item in Closure(I)
	- If A $\rightarrow$   $\,\alpha$  B  $\beta\,$  is in Closure(I) and B $\rightarrow$  $\bullet$   $\gamma$  is an item,  $\,$  then add B $\rightarrow$ • γ to Closure(I)
	- Repeat until no more new items can be added to Closure(I)

### Example of Closure

• Closure $(\{\textit{x}\rightarrow \textit{(\cdot x)}\})$ 

$$
\begin{cases}\nX \to & (\bullet \ X) \\
X \to & (X) \\
X \to & (\bullet) \n\end{cases}
$$

- •**I**tems
	- $S \rightarrow \cdot X\$
	- $S \rightarrow X \cdot S$
	- $X \rightarrow$   $(X)$
	- $\mathcal{X} \rightarrow$  (  $\bullet$   $\mathcal{X}$ )
	- $X \to (\mathcal{X} \,\mathbf{\cdot}\, \,)$
	- $\mathcal{X} \rightarrow (\mathcal{X})$  .
	- $X \rightarrow$  ( )
	- $X \rightarrow$  (  $\quad \bullet \quad$  )
	- $\mathcal{X} \rightarrow (\hspace{0.2cm} )$  .

### Another Example

•  $\textsf{closure}(\{S \rightarrow \textcolor{red}{\bullet} \textcolor{red}{X} \$\})$  • I

$$
\begin{cases}\nS \rightarrow & X \text{ s} \\
X \rightarrow & (X) \\
X \rightarrow & (1)\n\end{cases}
$$

- t ems
	- $S \rightarrow \cdot X\$
	- $S \rightarrow X \cdot S$
	- $X \rightarrow$   $(X)$
	- $\mathcal{X} \rightarrow$  (  $\bullet$   $\mathcal{X}$ )
	- $X \to (\mathcal{X} \,\mathbf{\cdot}\, \,)$
	- $\mathcal{X} \rightarrow (\mathcal{X})$  .
	- $X \rightarrow$  ( )
	- $X \rightarrow$  (  $\quad \bullet \quad$  )
	- $\mathcal{X} \rightarrow (\hspace{0.2cm} )$  .

## Goto() of a set of items

- Goto finds the new state after consuming a grammar symbol while at the current state
- Algorithm for Goto(I, X) where I is a set of items and X is a grammar symbol

Goto(I, X) = Closure( {  $A \rightarrow \alpha X \cdot \beta$  |  $A \rightarrow \alpha \cdot X \beta$  in I })

• goto is the new set obtained by "moving the dot" over X

## Example of Goto

• Goto  $(\{X \rightarrow (\;\cdot\; X)\},\, X)$ 

$$
\left\{X \rightarrow (X \cdot \ )\right\}
$$

- Items
	- $S \rightarrow \cdot X\$
	- $S \rightarrow X \cdot S$
	- $X \rightarrow$   $(X)$
	- $\mathcal{X} \rightarrow$  (  $\bullet$   $\mathcal{X}$ )
	- $X \to (\mathcal{X} \,\mathbf{\cdot}\, \,)$
	- $\mathcal{X} \rightarrow (\mathcal{X})$  .
	- $X \rightarrow$  ( )
	- $X \rightarrow$  (  $\quad \bullet \quad$  )
	- $\mathcal{X} \rightarrow (\hspace{0.2cm} )$  .

### Another Example of Goto

• Goto  $(\{X \rightarrow \bullet(X)\},\,$ 

$$
\begin{cases}\nX \to & (\bullet \ X) \\
X \to & (X) \\
X \to & (\bullet)\n\end{cases}
$$

- ) and the set of  $\bullet$  . t ems
	- $S \rightarrow \cdot X\$
	- $S \rightarrow X \cdot S$
	- $X \rightarrow$   $(X)$
	- $\mathcal{X} \rightarrow$  (  $\bullet$   $\mathcal{X}$ )
	- $X \to (\mathcal{X} \,\mathbf{\cdot}\, \,)$
	- $\mathcal{X} \rightarrow (\mathcal{X})$  .
	- $X \rightarrow$  ( )
	- $X \rightarrow$  (  $\quad \bullet \quad$  )
	- $\mathcal{X} \rightarrow (\hspace{0.2cm} )$  .

### Building the DFA states

- Start with the item  $S \rightarrow$  $\cdot \beta$ \$
- $\bullet$ • Create the first state to be Closure( $\{S \rightarrow$  $\bullet$   $\beta$  \$})
- $\bullet$ Pick a state I
	- for each item  $A \rightarrow \alpha \bullet X \beta$  in I
		- find Goto(I, X)
		- •• if Goto(I, X) is not already a state, make one
		- Add an edge X from state I to Goto(I, X) state
- $\bullet$ Repeat until no more additions possible

### DFA Example

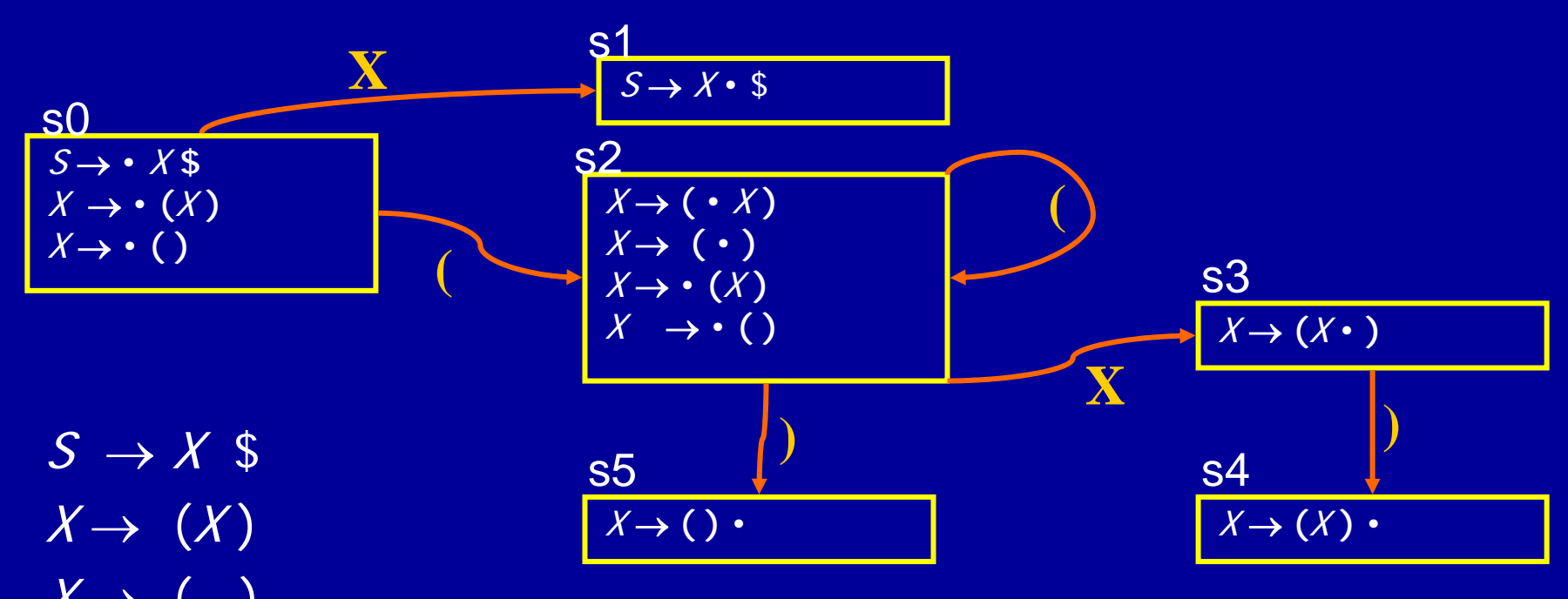

 $X \rightarrow$  ( )

### Constructing A Parse Engine

- Build a DFA DONE
- Construct a parse table using the DFA

## Creating the parse tables

- For each state
	- $\bullet$ Transition to another state using a terminal symbol is a shift to that state (shift to sn)
	- Transition to another state using a non-terminal is a goto to that state (*goto sn*)
	- If there is an item  $A \rightarrow \alpha$  in the state do a reduction with that production for all terminals (reduce k)

## Building Parse Table Example

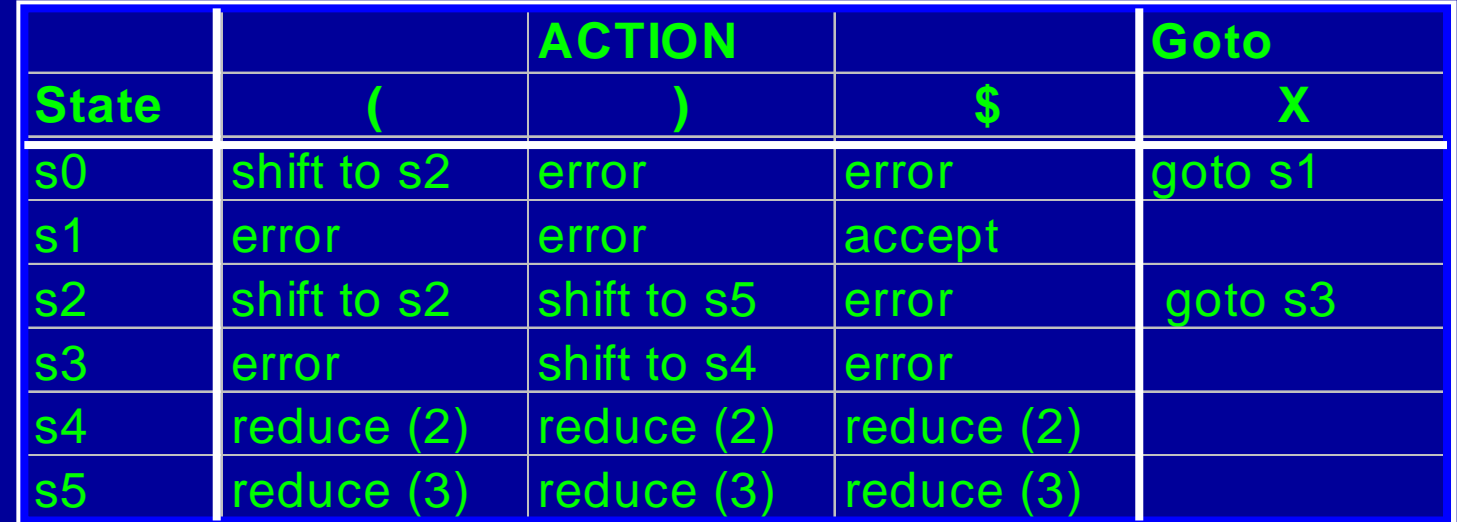

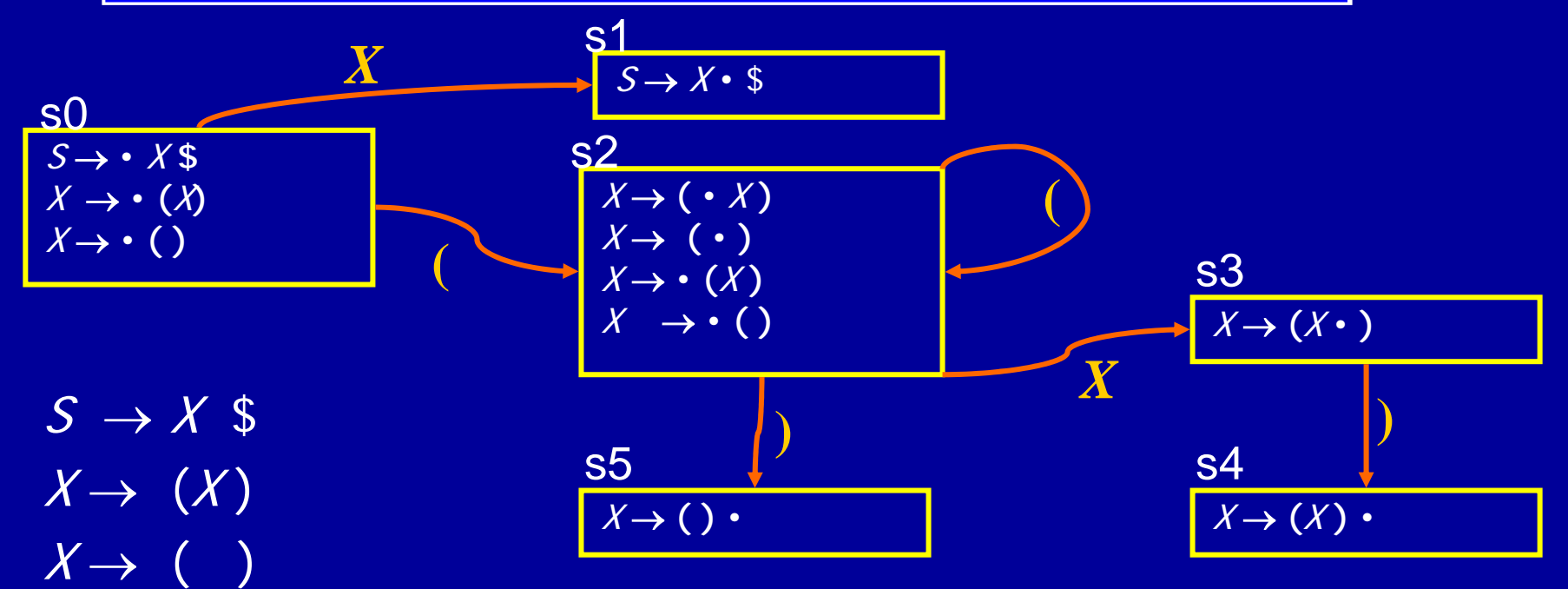

### Potential Problem

- $\bullet$ No lookahead
- Vulnerable to unnecessary conflicts
	- Shift/Reduce Conflicts (may reduce too soon in some cases)
	- Reduce/Reduce Conflicts
- Solution: Lookahead
	- Only for reductions reduce only when next symbol can occur after nonterminal from production
	- Systematic lookahead, split states based on next symbol, action is always a function of next symbol
	- Can generalize to look ahead multiple symbols

### Reduction-Only Lookahead Parsing

- If a state contains  $A \rightarrow \beta$  •
- Reduce by  $A \rightarrow \beta$  only if next input symbol can follow A in some derivation
- Example Grammar

 $S \rightarrow X \$  $X\rightarrow$  a  $X\rightarrow$  a b

### Parser Without Lookahead

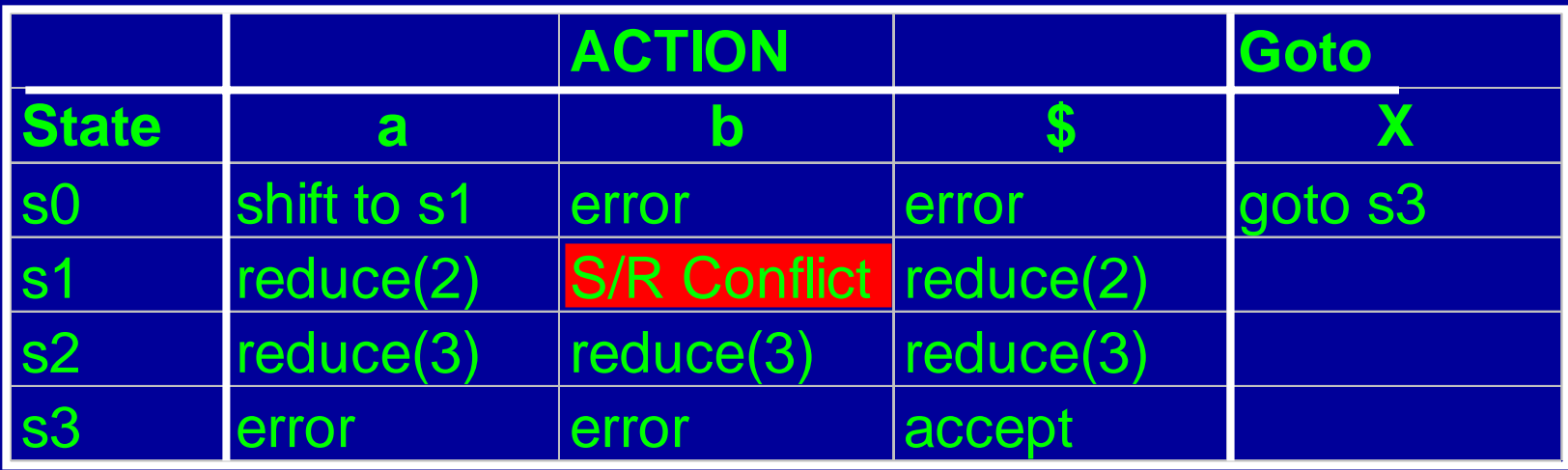

s3

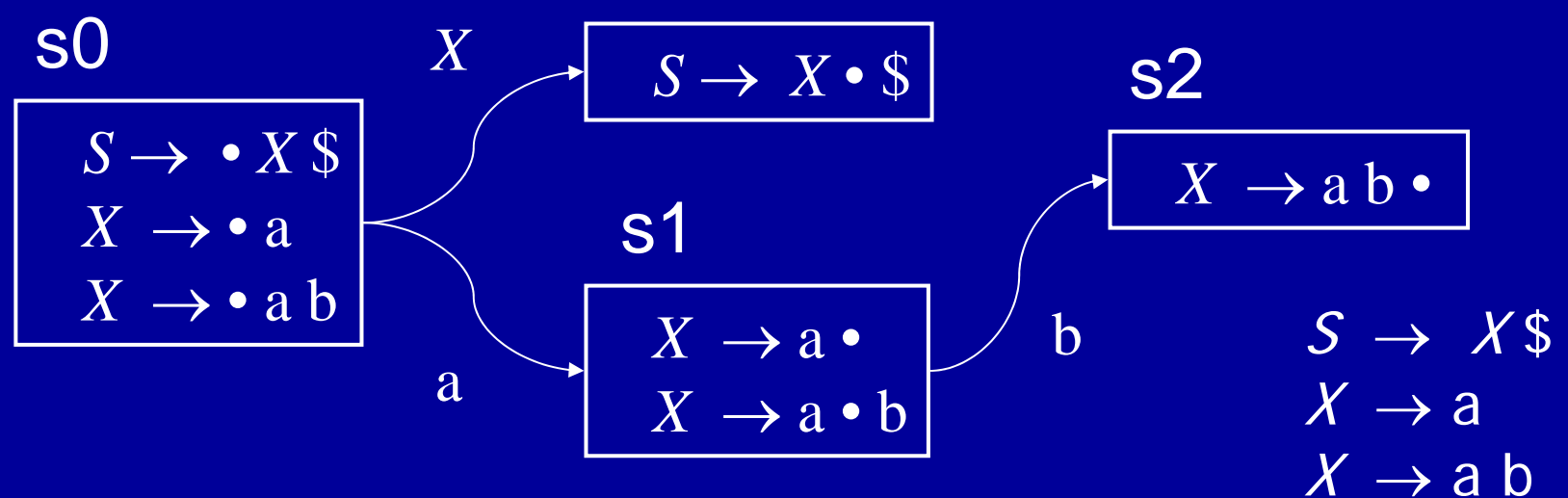

# Creating parse tables with reductiononly lookahead

#### • For each state

- Transition to another state using a terminal symbol is a shift to that state (shift to sn) (same as before)
- Transition to another state using a non-terminal is a goto that state (*goto sn*) (same as before)
- If there is an item  $X \rightarrow \alpha$  in the state do a reduction with that production whenever the current input symbol  $\mathcal T$  may follow  $\mathcal X$ in some derivation (more precise than before)
- •Eliminates useless reduce actions

#### New Parse Tableb never follows X in any derivation resolve shift/reduce conflict to shift

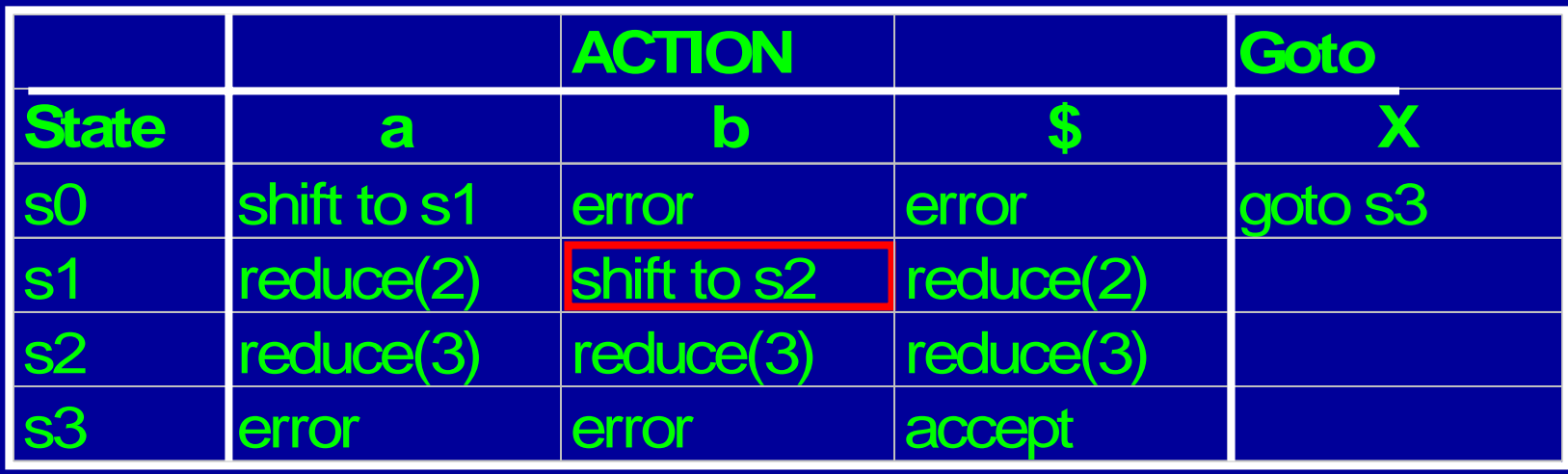

s3

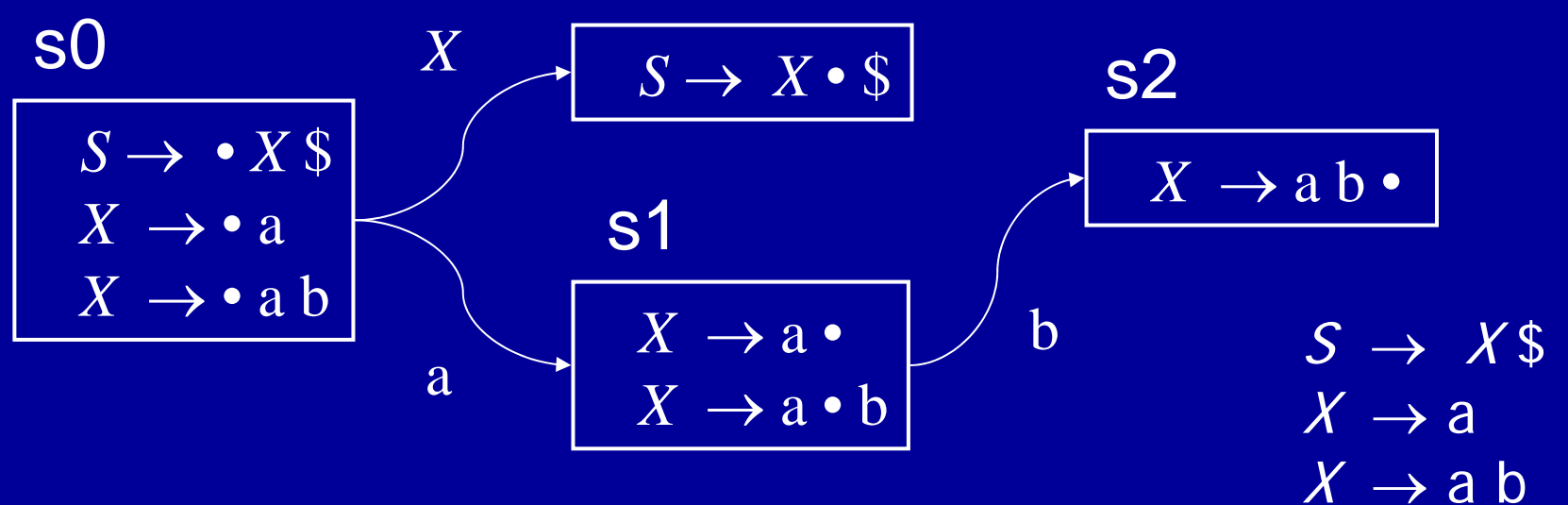

### More General Lookahead

- Items contain potential lookahead information, resulting in more states in finite state control
- Item of the form  $\mathsf{[A\to\alpha\bullet\beta\quad T]$  says
	- The parser has parsed an  $\alpha$
	- If it parses a  $\beta$  and the next symbol is T
	- Then parser should reduce by  $A \rightarrow \alpha \beta$
- $\bullet$  In addition to current parser state, all parser actions are function of lookahead symbols

- • Many different parsing techniques
	- Each can handle some set of CFGs
	- Categorization of techniques

- Many different parsing techniques
	- Each can handle some set of CFGs
	- Categorization of techniques

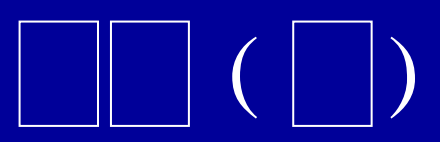

( )

- • Many different parsing techniques
	- Each can handle some set of CFGs
	- Categorization of techniques
	- **L** parse from left to right
	- **R** parse from right to left

- $\bullet$  Many different parsing techniques
	- Each can handle some set of CFGs
	- Categorization of techniques
	- **L** leftmost derivation
	- **R** rightmost derivation

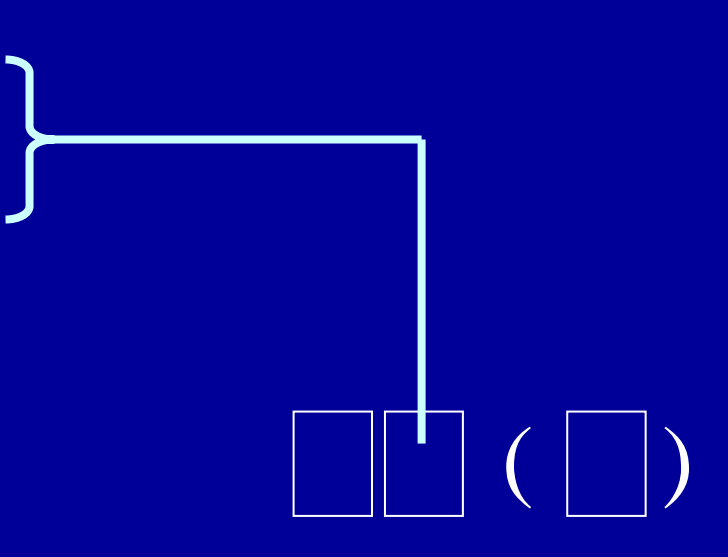

 $(\hspace{.06cm} |\hspace{.06cm}1\hspace{.06cm}|)$ 

- • Many different parsing techniques
	- Each can handle some set of CFGs
	- Categorization of techniques
	- Number of lookahead characters

- • Many different parsing techniques
	- Each can handle some set of CFGs
	- Categorization of techniques
	- •Examples: LL(0), LR(1)
	- This lecture
		- •LR(0) parser

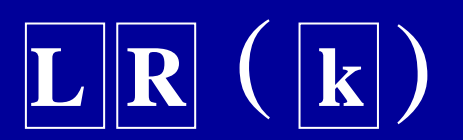

r. SLR parser – LR(0) parser augmented with follow information

# Summary

- $\bullet$ Parser generators – given a grammar, produce a parser
- $\bullet$  Standard technique
	- Automatically build a pushdown automaton
	- Obtain a shift-reduce parser
		- Finite state control plus push down stack
		- Table driven implementation
- $\bullet$ Conflicts: Shift/Reduce, Reduce/Reduce
- $\bullet$  Use of lookahead to eliminate conflicts
	- SLR parsing (eliminates useless reduce actions)
	- LR(k) parsing (lookahead throughout parser)

## Follow() sets in SLR Parsing

For each non-terminal A, Follow(A) is the set of terminals that can come after A in some derivation

## Constraints for Follow()

- • $\$ \in$  Follow(S), where S is the start symbol
- If  $A \to \alpha B$  β is a production then First(β)  $\subseteq$  Follow( $B$  )
- If  $A \to \alpha B$  is a production then Follow(A)  $\subseteq$  Follow(B)  $^{\circ}$
- If  $A \to \alpha B \beta$  is a production and  $\beta$  derives  $\varepsilon$ then Follow(A)  $\subset$  Follow(B)

## Algorithm for Follow

for all nonterminals NT $Follow(NT) = \{\}$  $\mathsf{Follow}(S) = \Set{\$}$ while Follow sets keep changing for all productions  $A \to \alpha B$  β  $\mathsf{Follow}(B) = \mathsf{Follow}(B) \cup \mathsf{First}(\beta)$ if (β derives ε) <code>Follow(B</code> ) = <code>Follow(B</code> ) $\cup$ Follow(A ) for all productions  $A \to \alpha B$  $\mathsf{Follow}(B) = \mathsf{Follow}(B) \cup \mathsf{Follow}(A)$ 

### Augmenting Example with Follow

• Example Grammar for Follow

 $S \rightarrow X \$  $X\rightarrow$  a  $X\rightarrow$  a b

 $\mathsf{Follow}(S) = \Set{\$}$  $\mathsf{Follow}(X) \,=\, \{\,\,\mathsf{S}\,\,\}$ 

## SLR Eliminates Shift/Reduce Conflict

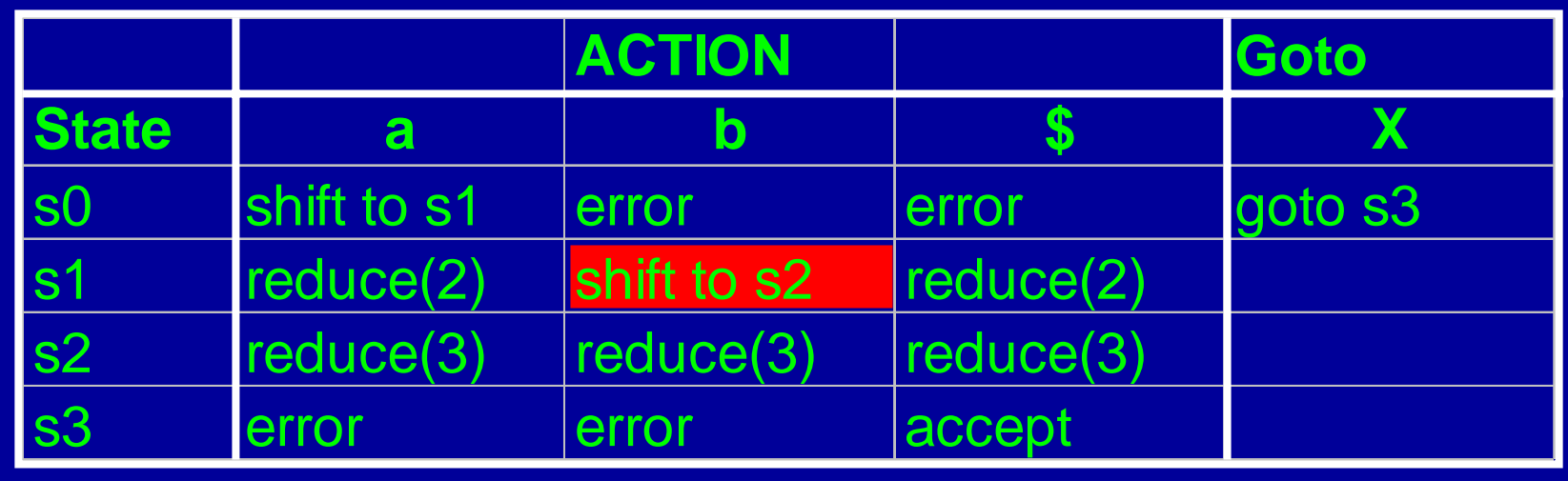

s3

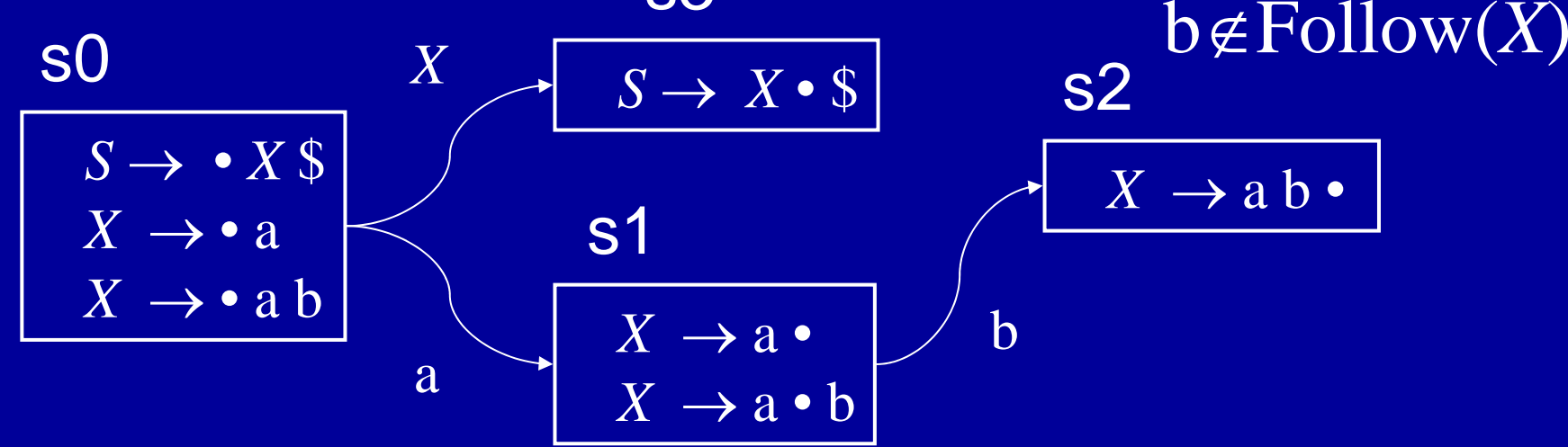

### Basic Idea Behind LR(1)

- Split states in LR(0) DFA based on lookahead
- $\bullet$ Reduce based on item and lookahead

# LR(1) Items

- $\bullet$  Items will keep info on
	- production
	- •• right-hand-side position (the dot)
	- look ahead symbol
- r. • LR(1) item is of the form  $[A \rightarrow \alpha \bullet \beta$  T]
	- $A \rightarrow \alpha \; \beta$  is a production
	- The dot in A  $\rightarrow \alpha$   $\beta$  denotes the position
	- •• T is a terminal or the end marker (\$)

# Meaning of LR(1) Items

- •Item  $[A \rightarrow \alpha \cdot \beta$  T] means
	- The parser has parsed an  $\alpha$
	- If it parses a β and the next symbol is T
	- Then parser should reduce by  $A \rightarrow \alpha \beta$

• The grammar  $S \rightarrow X\$  $\hspace{.18cm} X \rightarrow \hspace{.18cm} (X)$  $X \rightarrow$  ε

#### [S → • X \$ ) ] [S → • X \$ ( ] [S → • X \$ \$ ]  $\left[\, \mathcal{S} \rightarrow \mathcal{X} \bullet \, \$ \qquad \qquad \right) \, \left.\right]$  $\left[ \mathcal{S}\rightarrow \mathcal{X}\bm{\cdot}\; \mathbb{S}\; \right. \qquad \quad \ \ \, \left.(\;\right]$  $\left[ \begin{array}{llll} \text{$S\!\rightarrow\!X\!\bullet\,\$} \end{array} \right. \qquad \quad \$]$  $[X \rightarrow \bullet (X) \qquad \quad )$  ]  $[X \rightarrow \bullet \;\; (\mathcal{X}) \qquad \qquad ( \; ]$  $[X \rightarrow \bullet \; (\not\!\lambda) \qquad \qquad \$ \; ]$  $[X\rightarrow$   $(\;\cdot\; \not\lambda)$  )] LR(1) Items

[X → ( • X) ( ]

 $\left[ \begin{matrix} \mathcal{X} \rightarrow & (\;\boldsymbol{\cdot}\;\boldsymbol{\mathcal{X}}) & \mathbb{S} \end{matrix} \right]$ 

- Terminal symbols
	- ' (' ')'
- End of input symbol

• '\$'

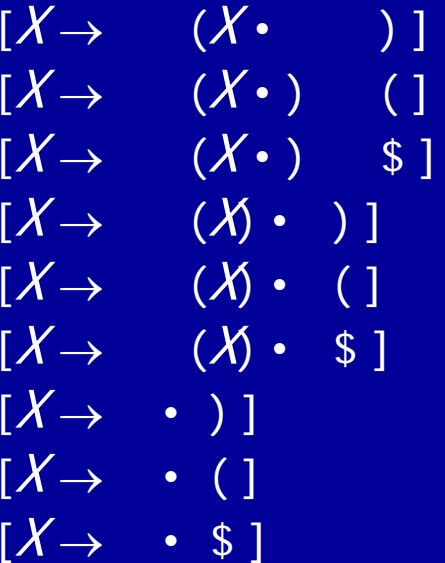

# Creating a LR(1) Parser Engine

- $\bullet$ Need to define Closure() and Goto() functions for LR(1) items
- $\bullet$ Need to provide an algorithm to create the DFA
- $\bullet$ Need to provide an algorithm to create the parse table

### Closure algorithm

Closure(I) repeat for all items [A  $\rightarrow \alpha$  • X  $\beta$   $\,$  c] in I for any production  $X \rightarrow \gamma$ for any d  $\in$  First( $\beta$ c) i  $I = I \cup \{ [X \rightarrow$ • γ d] ] until I does not change

### Goto algorithm

Goto(I, X)  $J = \{\}$ for any item  $[A \rightarrow \alpha \bullet X \beta \ c]$  in I  $\mathsf{J} = \mathsf{J} \cup \, \left\{ \left[ \mathsf{A} \to \alpha \; \mathsf{X} \bullet \beta \quad \mathsf{C} \right] \right\}$ return Closure(J)

# Building the LR(1) DFA

- Start with the item  $[<\mathsf{S'}>$   $\rightarrow$   $<\mathsf{S}>$  \$ 1]
	- I irrelevant because we will never shift \$
- •Find the closure of the item and make an state
- $\bullet$ Pick a state I
	- for each item  $[A \rightarrow \alpha \bullet X \beta \ c]$  in I
		- find Goto(I, X)
		- •• if Goto(I, X) is not already a state, make one
		- Add an edge X from state I to Goto(I, X) state
- •Repeat until no more additions possible

### Creating the parse tables

- For each LR(1) DFA state
	- Transition to another state using a terminal symbol is a shift to that state (shift to sn)
	- Transition to another state using a non-terminal symbol is a goto that state (*goto sn*)
	- If there is an item  $[A \rightarrow \alpha \bullet a]$  in the state, action for input symbol a is a reduction via the production A  $\rightarrow$  α (*reduce k*)

# LALR(1) Parser

- Motivation
	- LR(1) parse engine has a large number of states
	- Simple method to eliminate states
- •• If two LR(1) states are identical except for the look ahead symbol of the items Then Merge the states
- $\bullet$ Result is LALR(1) DFA
- $\bullet$ Typically has many fewer states than LR(1)
- $\bullet$ May also have more reduce/reduce conflicts